**"LibreOffice Portable 3.3.3 - WIN7 Home Premium (64bit) German UI [OOO330m19 (Build:301 Tag 3.3.3.1)]"** 

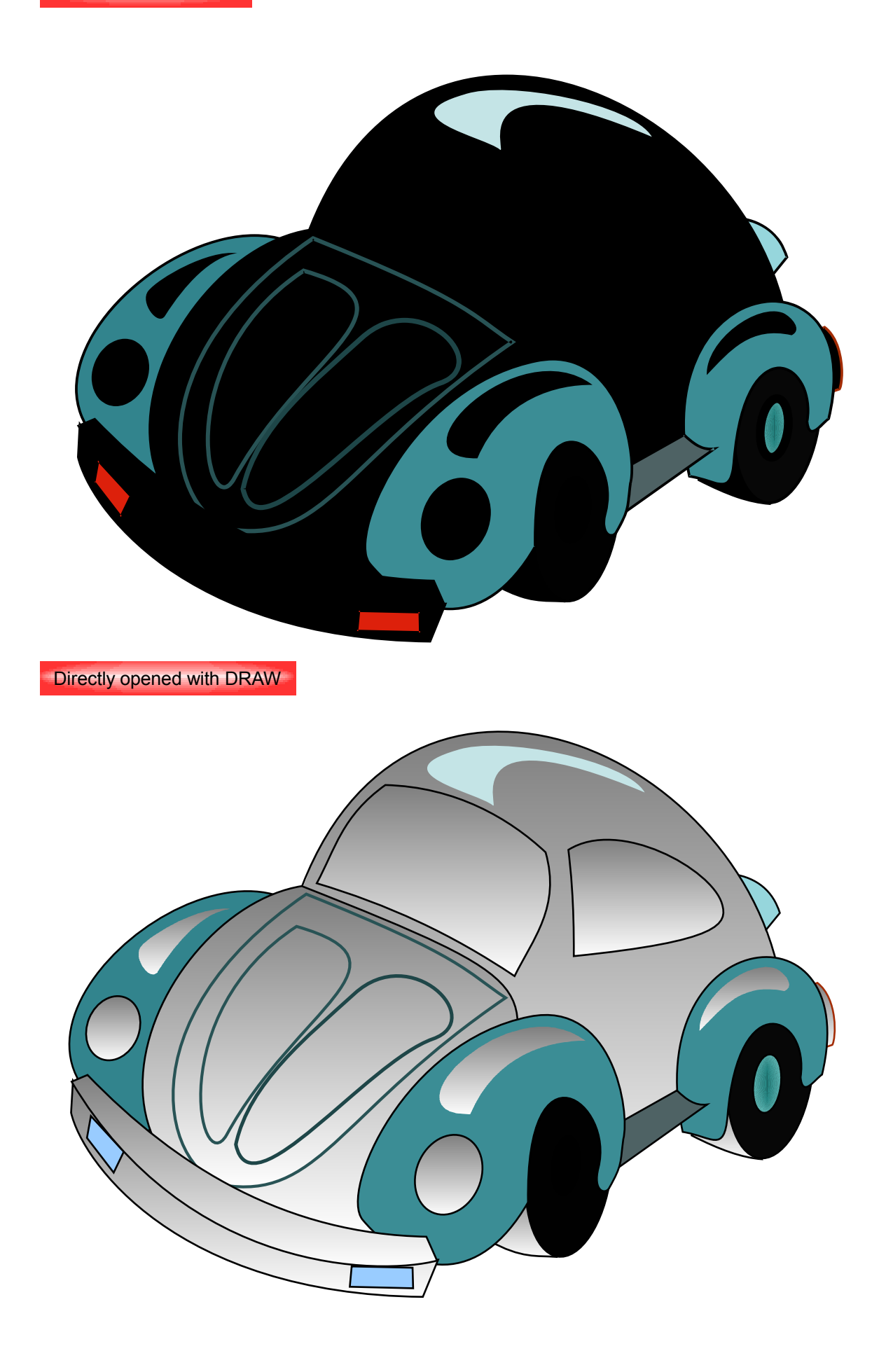

Opened as picture in DRAW

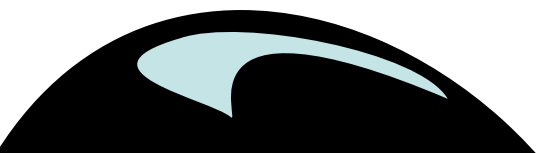

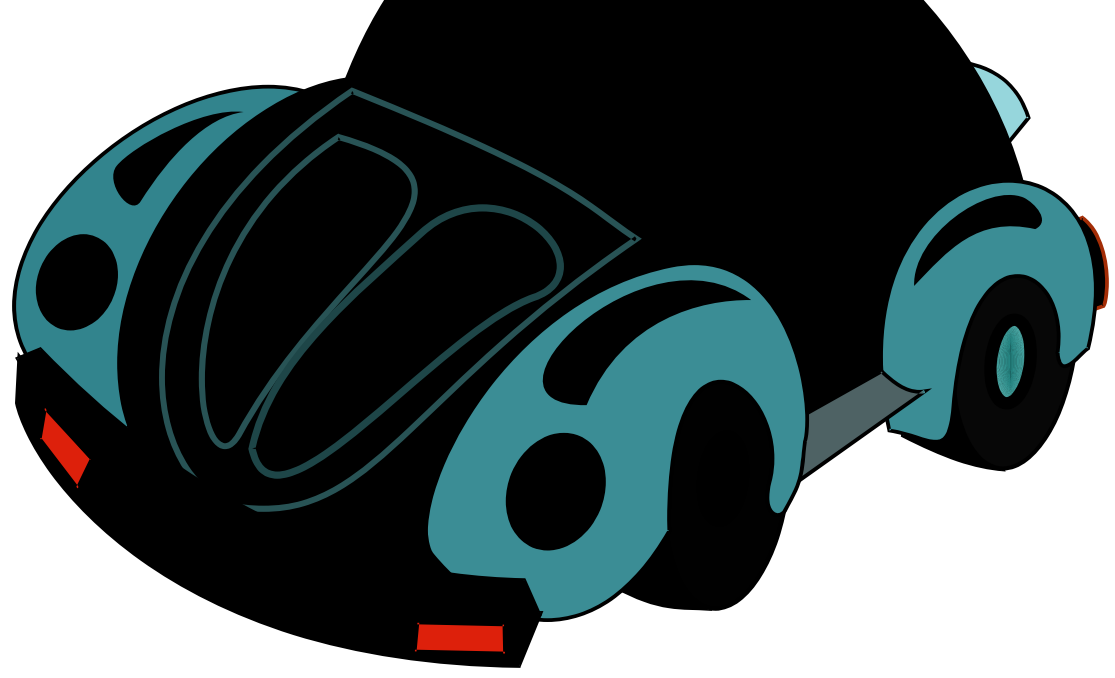

## **"LibreOffice 3.4.2 - WIN7 Home Premium (64bit) German UI [OOO340m1 (Build:203)]"**

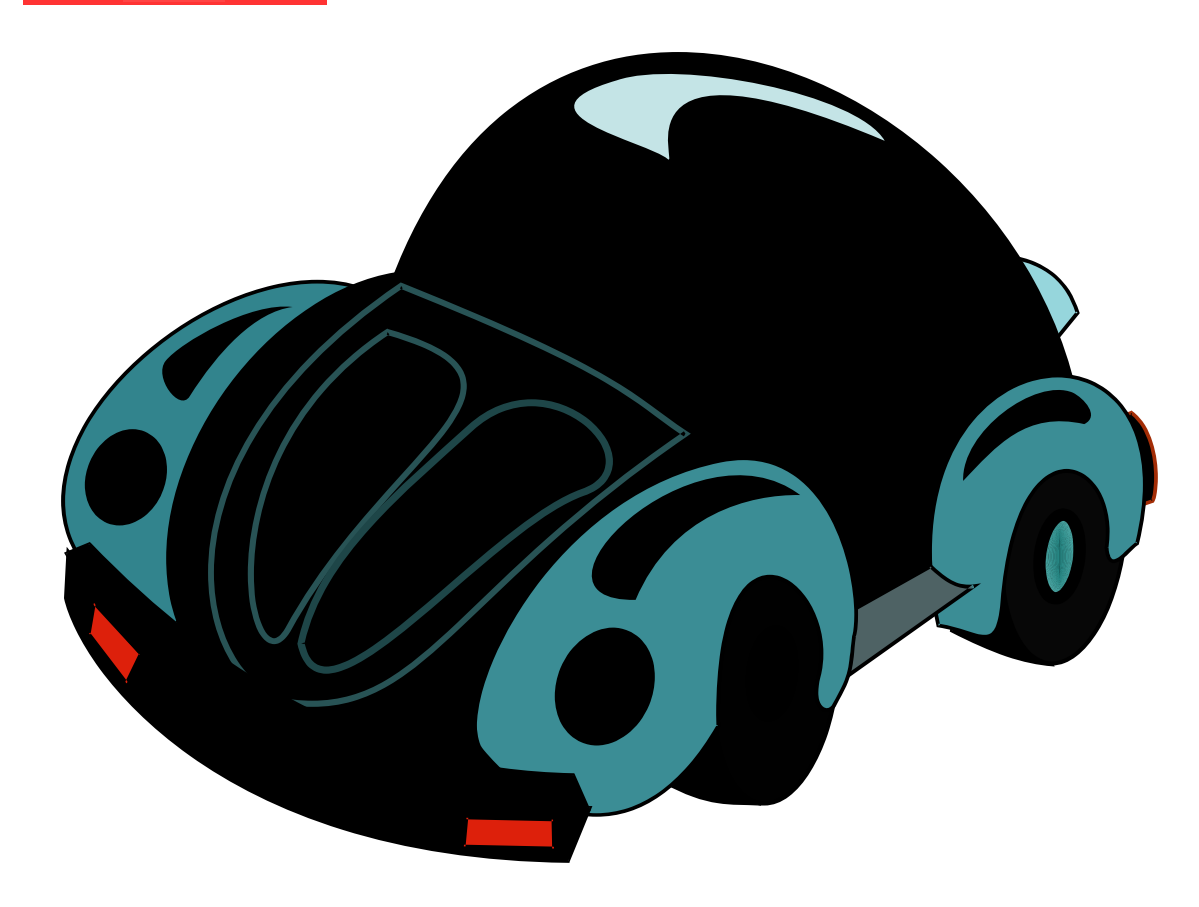

Directly opened with DRAW

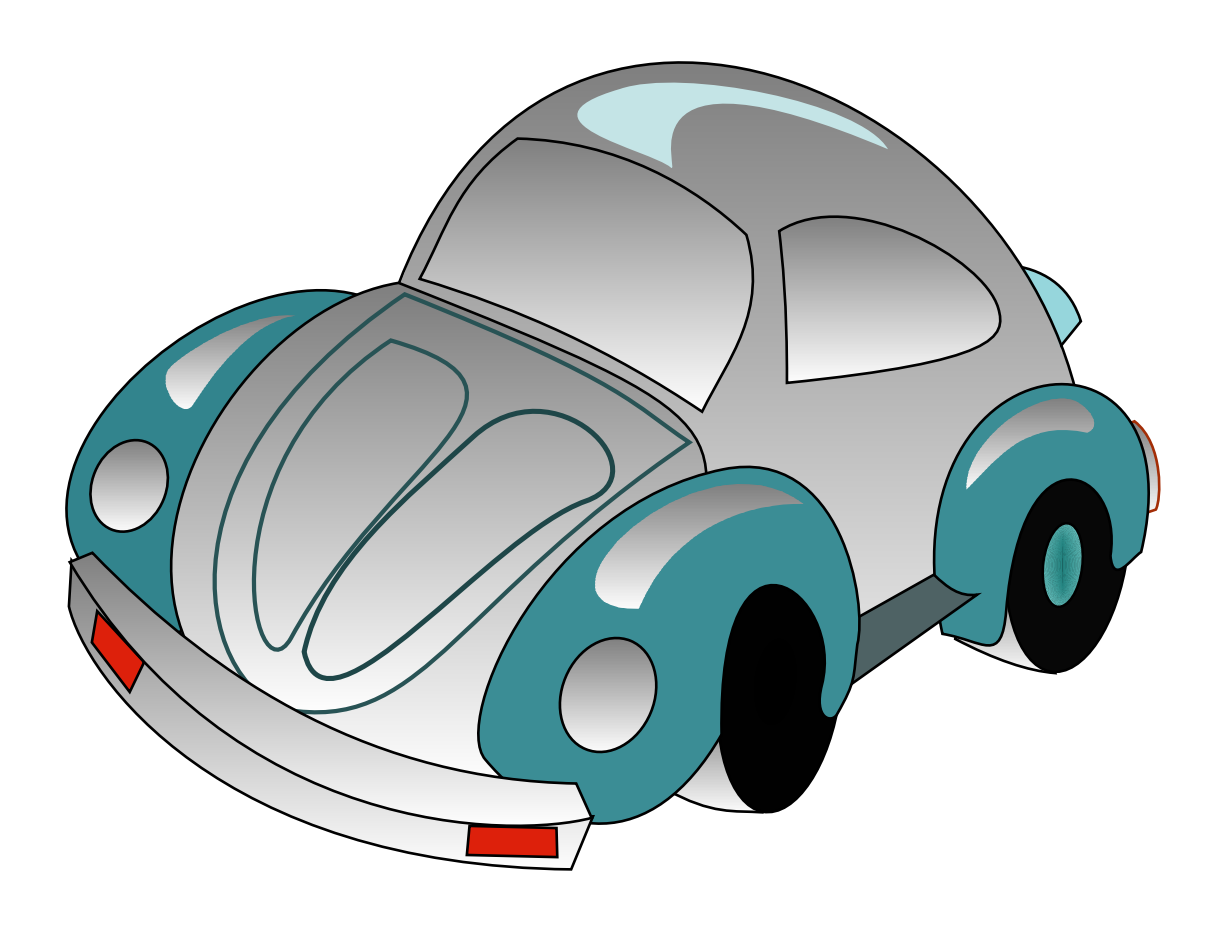

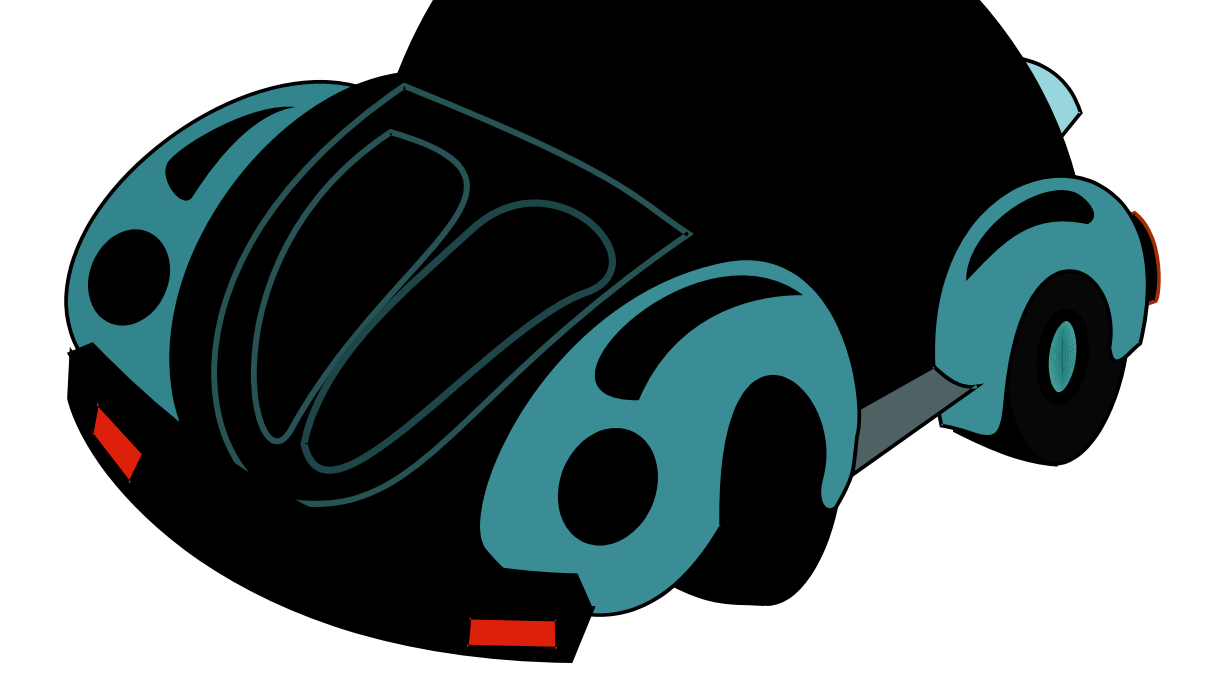

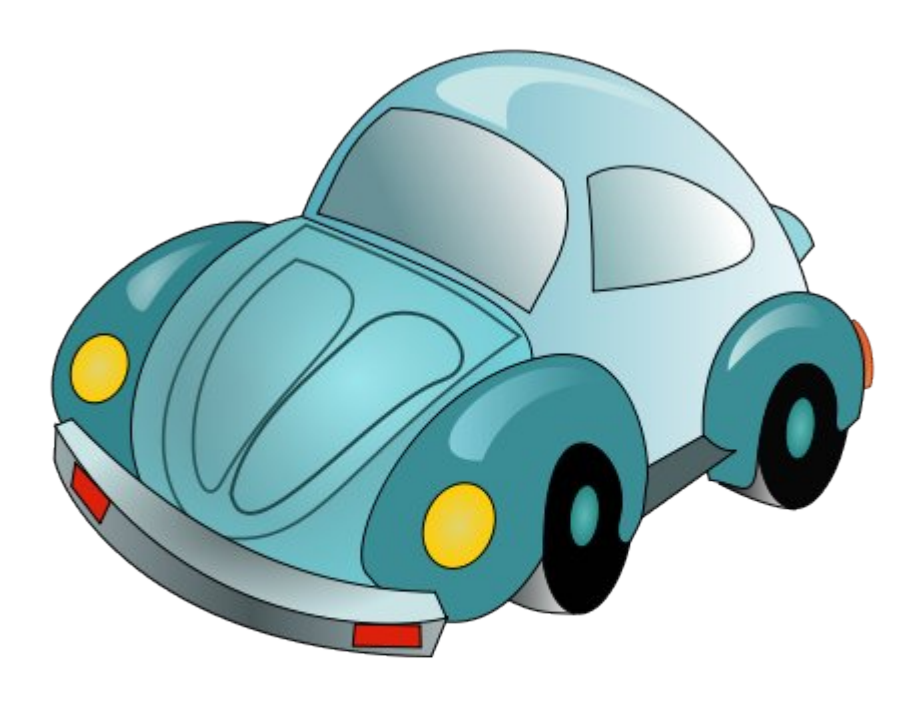

Opened as picture in DRAW

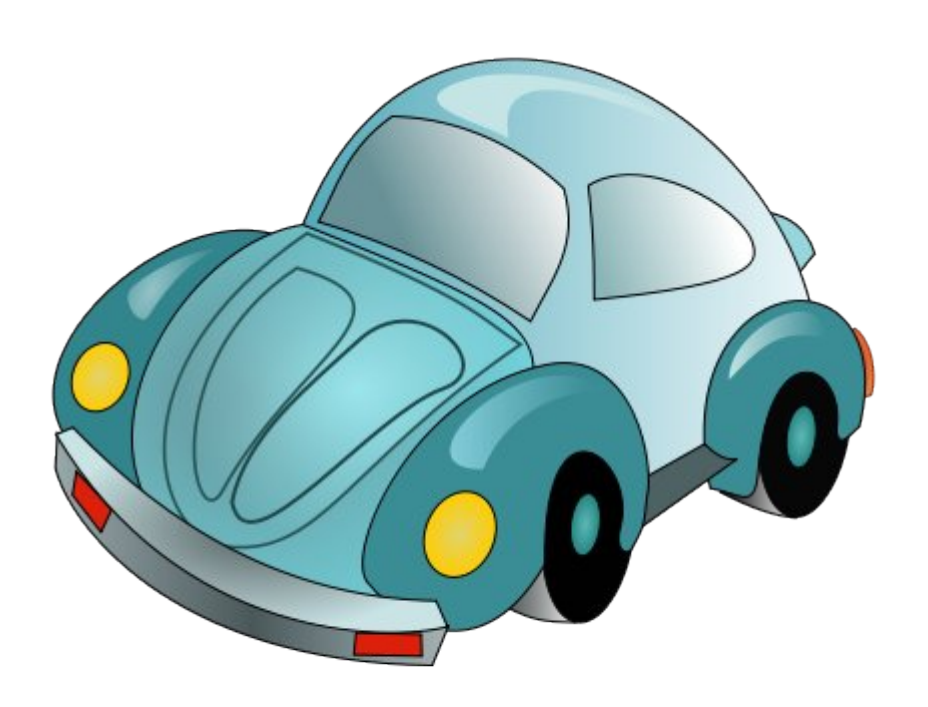

**Master "LibO-dev 3.4.5 – WIN7 Home Premium (64bit) English UI [(Build ID:d337f79-a24c961-2865670-9752b71-7f8fd43 2fdd60d-fd28b6a-fd7bf20-aa369cb-28da3fb 6a9633a-931d089-ecd263f-c9b55e9-b31b807 82ff335-599f7e9-bc6a545-1926fdf)]"**

The missing anti aliasing is not visible in Master, occured by transfer to 3.3.2 Drawing